## 6.4 Klasse Shell (gb.util)

Die Klasse *Shell* der Komponente gb.util stellt Ihnen drei statische Methoden zur Verfügung, mit denen Sie Verzeichnisse (rekursiv!) anlegen, löschen oder mit Inhalt verschieben können.

6.4.1 Shell.MkDir

Static Sub Shell.MkDir (sDirPath As String )

Diese Methode erzeugt ein Verzeichnis – mit sDirPath als Verzeichnispfad – und alle seine übergeordneten (Eltern-)Verzeichnisse. Alle Pfade sind stets als absolute Verzeichnispfade anzugeben.

6.4.2 Shell.RmDir

Static Sub Shell.RmDir ( sDirPath As String [ , bForce As Boolean ] )

Entfernt das angegebene Verzeichnis, indem dessen *kompletter Inhalt rekursiv* entfernt wird!

- sDirPath: Pfad des zu entfernenden Verzeichnisses,
- bForce: Optionaler Parameter ø

Wenn Force nicht gesetzt ist (Standard), so führt der Versuch, die folgenden Verzeichnisse zu entfernen, zu einem Fehler:

- Home-Verzeichnis des Benutzers
- ä Root-Verzeichnis und jedes Verzeichnis unter dem Root-Verzeichnis (/home, /usr, /etc, ...).
- 6.4.3 Shell.Move

Static Sub Shell.Move( sSource As String, sDestination As String )

- sSource: Quellpfad,
- sDestination: Zielpfad

Verschiebt eine Datei oder ein Verzeichnis – mit Inhalt – auch wenn sich Quelle und Ziel auf *verschiedenen* Geräten befinden.

## 6.4.4 Projekt

Im vorgestellten Projekt werden alle drei Methoden in vielfältiger Weise eingesetzt.

- Zuerst wird ein Verzeichnis User.Home &/ "B1\_First/B2\_Second/B3\_Last" erzeugt, wenn es noch nicht existiert. Dann werden im Verzeichnis *B3\_Last* 10 Text-Dateien mit zufälligen Dateinamen erzeugt, deren Inhalt jeweils aus je zwei Text-Zeilen besteht.
- Danach wird das Verzeichnis User.Home &/ "Destination" erzeugt, wenn es noch nicht existiert. Anschließend wird das Verzeichnis User.Home &/ "B1\_First/B2\_Second/B3\_Last" mit Inhalt (!) in das Verzeichnis User.Home &/ "Destination" verschoben.
- Abschließend können Sie alle angelegten Verzeichnisse (rekursiv) und deren Inhalt löschen.

| ClassShell<br>$\mathbf{\times}$                                                                                                    |  |                                                                                                    |                                                                                                    |
|----------------------------------------------------------------------------------------------------|--|----------------------------------------------------------------------------------------------------|----------------------------------------------------------------------------------------------------|
| $\Box$ > home > hans > B1 First > B2 Second > B3 Last<br>m                                                                                                    |  |                                                                                                    |                                                                                                    |
| <b>Startseite</b>                                                                                                    |  | Name                                                                                                    | Größe Zuletzt verändert                                                                                                    |
| Adressen<br>AirCard 785S<br>$\triangledown$ B1 First<br>B2_Second<br><b>B3</b> Last<br>$\triangleright$ <b>Bilder</b><br><b>BildTon</b><br>DBAdressen<br>Dokumente<br><b>Downloads</b> |  | $\equiv$ DAD6FF2.txt<br>$\equiv$ 1DD825CC.txt<br>$\equiv$ 3F99734.txt<br>$\equiv$ 4B89C5BA.txt<br>$\equiv$ 4DBD39CB.txt<br>$\equiv$ 7E76C56B.txt<br>$\equiv$ 59D95C4C.txt<br>$\equiv$ 74E3A505.txt<br>$\equiv$ 4009F8D4.txt<br>$\equiv$ 169129B5.txt | 25 B 06.08.2018 16:05:57<br>25 B 06.08.2018 16:05:57<br>25 B 06.08.2018 16:05:57<br>25 B 06.08.2018 16:05:57<br>25 B 06.08.2018 16:05:57<br>25 B 06.08.2018 16:05:57<br>25 B 06.08.2018 16:05:57<br>25 B 06.08.2018 16:05:57<br>25 B 06.08.2018 16:05:57<br>25 B 06.08.2018 16:05:57 |
| Create a directory and fill it with text files                                                                                                    |  |                                                                                                    | $\rightarrow$ Moving a directory                                                                                                    |
| Delete all created directories and their contents                                                                                                    |  |                                                                                                    |                                                                                                    |

Abbildung 6.4.4.1: Verzeichnis B3\_Last mit 10 Text-Dateien wurde erzeugt

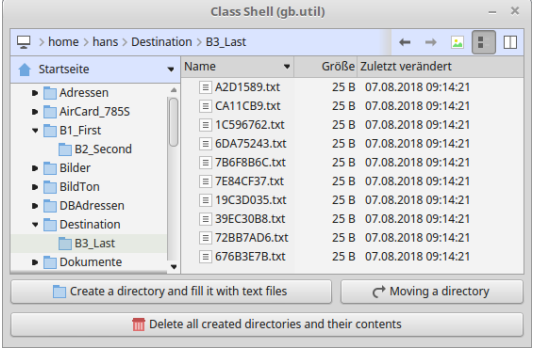

Abbildung 6.4.4.2: Das Verzeichnis B3\_Last wurde mit Inhalt verschoben

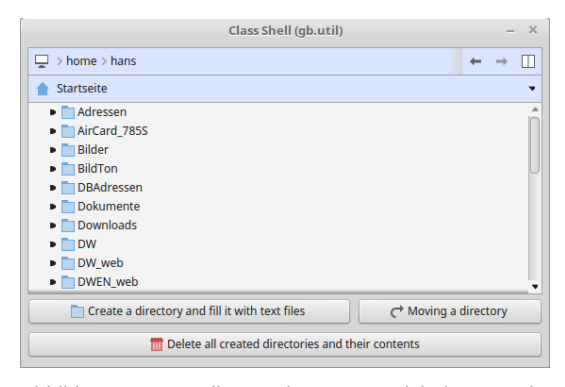

Abbildung 6.4.4.3: Alle angelegten Verzeichnisse wurden erfolgreich gelöscht

Der Quelltext wird vollständig angegeben und anschließend kommentiert:

```
[1] ' Gambas class file
[2]
[3] Public Sub Form_Open()
        FMain.Resizable = False\begin{array}{cc} [4] & \text{F} \\ [5] & \text{End} \end{array}[6][7] Public Sub btnShellMkDir_Click()
[8]
        Dim sPath As String
[9]<br>[9]<br>[10]
        sPath = User.Home \&/ "B1 First/B2\_Second/B3_Last"\begin{bmatrix} 12 \\ 13 \end{bmatrix}[13]   If Not Exist(sPath) Then ' Query NOT required
        Shell.MkDir(sPath)<br>Endif
\overline{151}\begin{bmatrix} 16 \\ 17 \end{bmatrix}CreateTextFiles(sPath, 10)
[18] DirChooser1.ShowFile = True<br>[19] DirChooser1.ShowDetailed =<br>[20] DirChooser1.Reload()
         DirChooser1.ShowDetailed = True
[20] DirChooser1.Reload()<br>[21] DirChooser1.Selected
         DirChooser1.SelectedPath = sPath
\overline{[}22\overline{]}[23] End
\overline{[}24\overline{]}[25] Public Sub btnShellMove_Click()
[ 26 ]<br>[ 27 ]
        Dim sMessage As String
[28]
[29] If Not Exist(User.Home &/ "Destination") Then<br>[30] Shell.MkDir(User.Home &/ "Destination")
[30] Shell.MkDir(User.Home &/ "Destination")<br>[31] Endif
        Endif[32]   Try Shell.Move(User.Home &/ "B1_First/B2_Second/B3_Last", User.Home &/ "Destination")
[33] ' Try Shell.Move(User.Home &/ "B1_First/B2_Second", User.Home &/ "Destination")
[34] If Error Then<br>[35] SMessage =
[35]      sMessage = ("Error moving the specified directory!")
[36]      sMessage &= gb.NewLine & Error.Text & "."
[37]      sMessage &= gb.NewLine & "ErrorCode = " & Error.Code
[38] Message.Error(sMessage)<br>[39] Shell.RmDir(User.Home &
[39]         Shell.RmDir(User.Home &/ "Destination")<br>[40]         Return
[40] Return<br>[41] Endif
[41] Endif<br>[42] DirCho
[42] DirChooser1.ShowFile = True<br>[43] DirChooser1.ShowDetailed =
        DirChooser1.ShowDetailed = True
```

```
[44] DirChooser1.Reload()<br>[45] DirChooser1.Selected
        [45]   DirChooser1.SelectedPath = User.Home &/ "Destination/B3_Last"
[46] ' DirChooser1.SelectedPath = User.Home &/ "Destination/B2_Second/B3_Last"
\overline{[47]}\overline{1} 48\overline{1} End
[49][50] Public Sub btnShellRmDir_Click()
\begin{bmatrix} 51 \\ 1 \end{bmatrix}[52] If Exist(User.Home &/ "Bl_First") Then<br>[53] Try Shell.RmDir(User.Home &/ "Bl_Fi<br>[54] If Error Then
              [53]      Try Shell.RmDir(User.Home &/ "B1_First")
[54] If Error Then<br>[55] If Error Then<br>[55] Message.Err
.<br>[55]         Message.Error("Deleting the specified directory resulted in an error!")<br>[56]       Endif
         Endif<br>Endif
\overline{[}57\overline{)}[58]<br>[59]
[59] If Exist(User.Home &/ "Destination") Then<br>[60] Try Shell.RmDir(User.Home &/ "Destinat
[60]      Try Shell.RmDir(User.Home &/ "Destination")
              If Error Then
[62]         Message.Error("Deleting the specified directory resulted in an error!")
[63] Endif<br>[64] Endif
[64][65]<br>[66]
[66] DirChooserl.Reload()<br>[67] DirChooserl.ShowFile
.<br>[67]   DirChooser1.ShowFile = False<br>[68]   DirChooser1.ShowDetailed = F
         DirChooser1.ShowDetailed = False
[69]
[70] End
[71]
[72] Private Sub CreateTextFiles(sPathDir As String, iNumber As String)
\begin{bmatrix} 73 \\ 174 \end{bmatrix}[74] Dim sFileName As String<br>[75] Dim i As Integer
         Dim i As Integer
[76]<br>[77]
[77]    For i = 1 To iNumber<br>[78]    FileName = Hex$(Ras
[78] \qquad sFileName = Hex$(Rand(0, 2 ^ 32 - 1)) 'Random file name
[79]     If Not Exist(sPathDir &/ sFileName & ".txt") Then
[80]        File.Save(sPathDir &/ sFileName & ".txt", "Text line 1.\nText line 2.")
[81] Endif<br>[82] Next
         Next.
[83][84] End
```
Kommentar:

- In der Zeile 11 wird der Pfad für den zu erzeugenden Verzeichnis-Baum angegeben. Das Basis-Verzeichnis ist B1\_First.
- In der Zeile 14 wird der Verzeichnis-Baum angelegt den man in der Abbildung 6.4.4.1 sehen kann. Eine Abfrage, ob der Verzeichnis-Baum bereits existiert wäre nicht notwendig, weil sie von der Methode intern vorgenommen wird. Das wurde allerdings erst später erkannt.
- Anschließend werden im Ziel-Verzeichnis 10 Text-Dateien erzeugt, die in in einer zugeschalteten erweiterten Detail-Ansicht im DirChooser angezeigt werden.
- In den Zeilen 29 bis 31 wird zuerst geprüft, ob das angegebene Verzeichnis existiert. Wenn es nicht existiert, dann wird das Ziel-Verzeichnis "Destination" erzeugt.
- In der Zeile 32 wird das Verzeichnis B3\_Last mit den 10 Dateien in das Ziel-Verzeichnis verschoben, wie man der Abbildung 6.4.4. $\overline{2}$  entnehmen kann.
- In den Zeilen 50 bis 70 werden alle zur Laufzeit angelegten Verzeichnis-Bäume gelöscht.
- Das Verschieben erzeugt einen Fehler, wenn zum Beispiel die beteiligten Dateien oder Verzeichnisse nicht existieren:

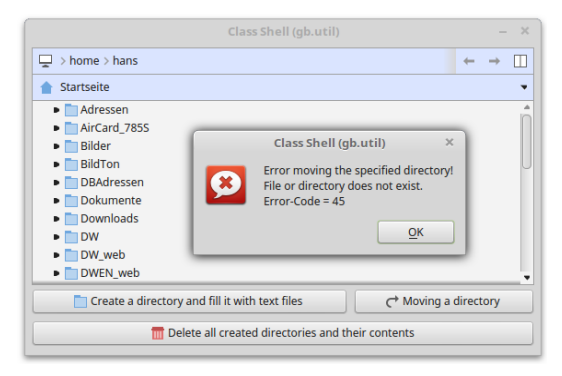

Abbildung 6.4.4.4: Fehler beim Verschieben